# **Puffin: An Embedded Domain-Specific Language for Existing Unstructured Hydrodynamics Codes**

WOLFHPC 2015 

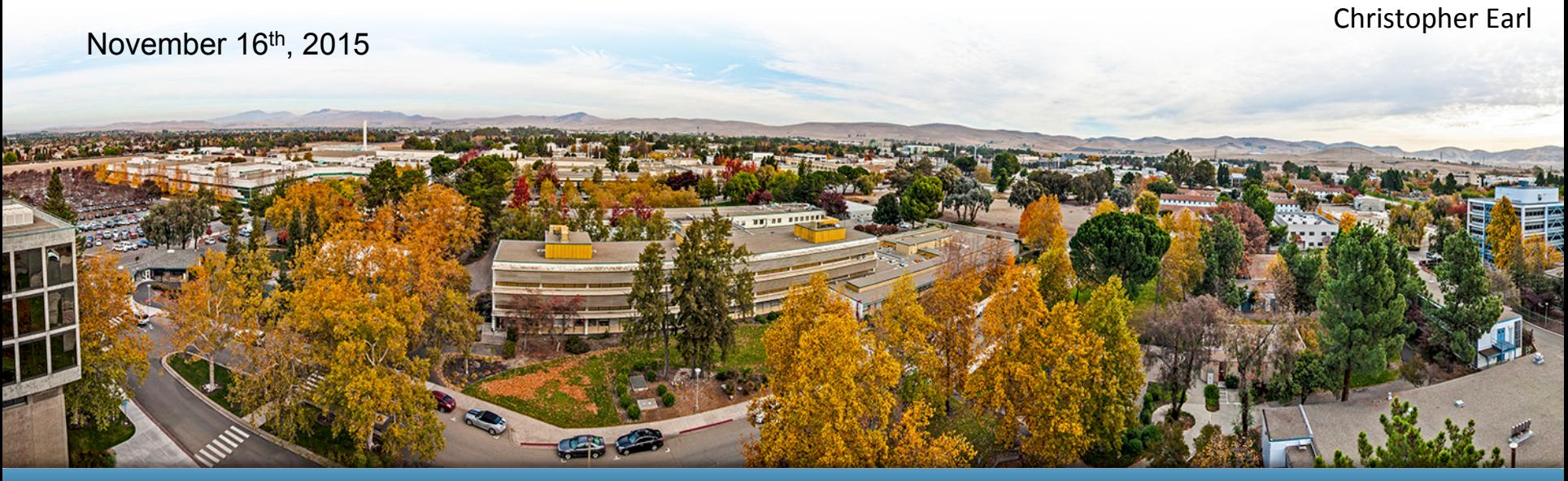

#### LLNL-PRES-679383

was performed under the auspices of the U.S. Department of Energy by Lawrence Livermore National Laboratory nas performed and the adspress of the effect Bepartment of Energy by<br>tract DE-AC52-07NA27344. Lawrence Livermore National Security, LLC

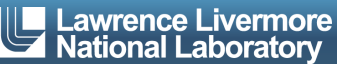

### **Overview**

Puffin is an experimental C++98 template meta-programming language, targeting:

Unstructured hydrodynamics calculations Initially LULESH 2.0, a Lawrence Livermore proxy application

Multiple architectures Currently, just supports single-thread CPU Eventually, multi-thread CPU, GPU, and Xeon Phi

Existing  $(C++)$  projects / codes

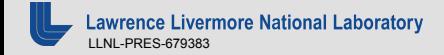

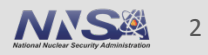

In relevant C++ header and source files, add: #include <Puffin.h>

To the existing build system, add dependencies to Puffin\*.h (16 files)

Future additions may require optional dependencies For example, NVIDIA's nvcc will be required for GPU execution

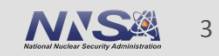

# **Puffin Aspects**

Puffin's basic "space" abstraction is an **aspect**: Data/memory "space:" dimensions of arrays Iteration "space:" Loop dimensions

Aspects are user/project defined:

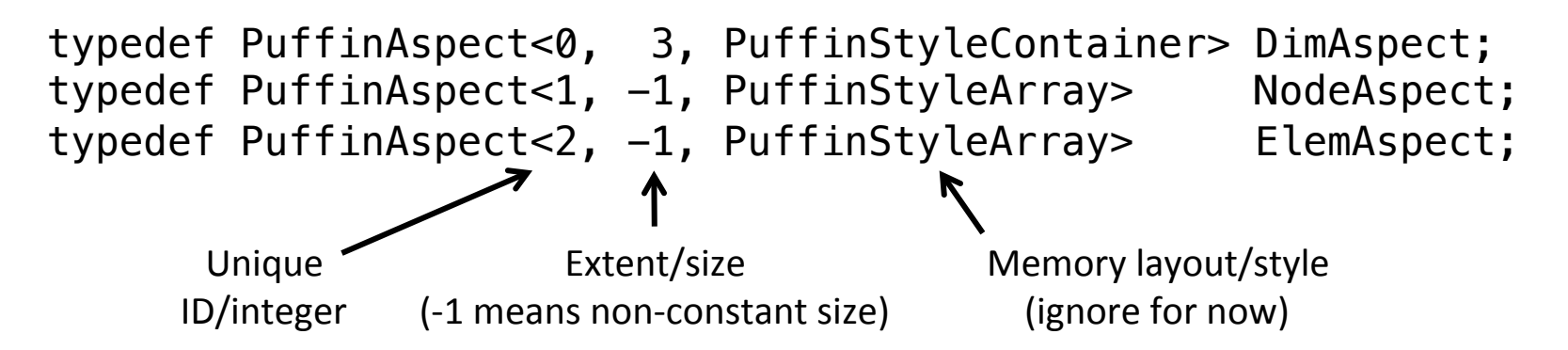

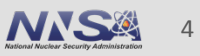

### **Puffin Arrays** Puffin's Basic Variables

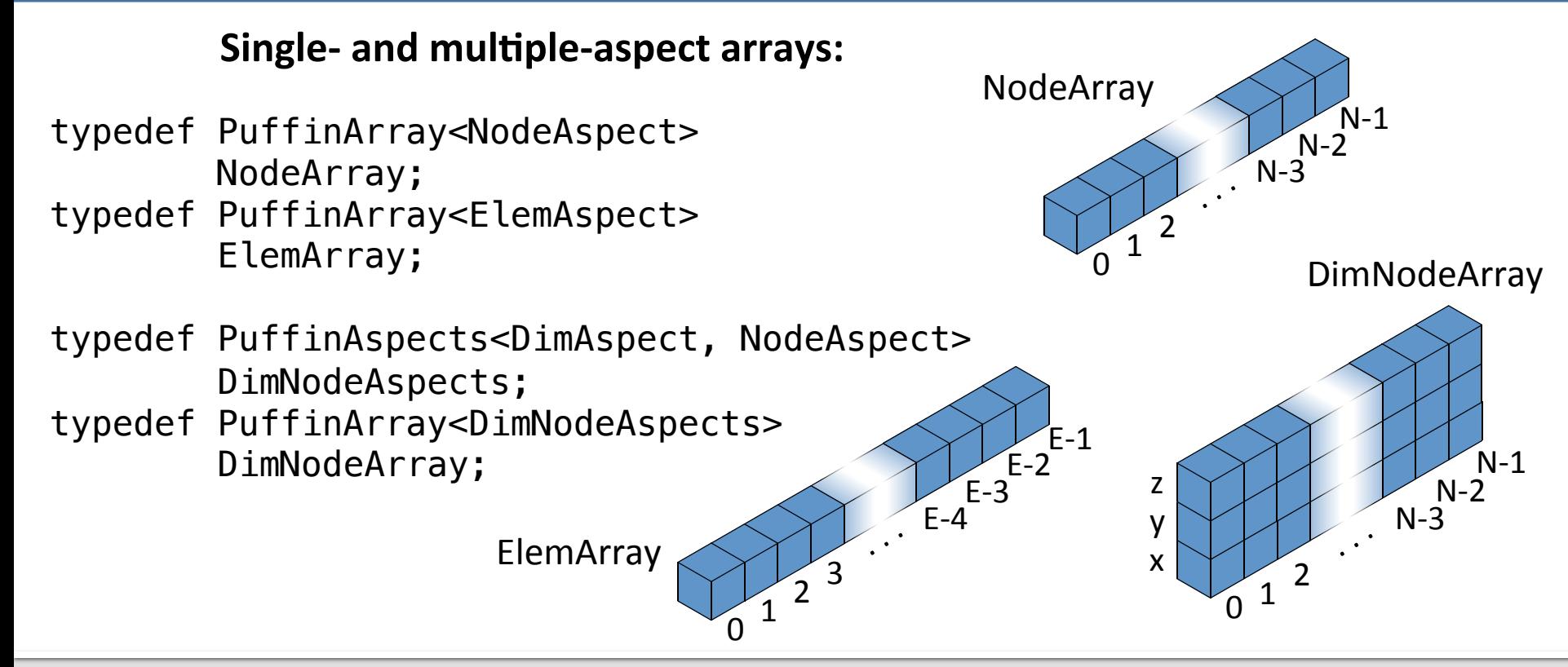

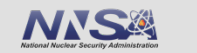

#### **Puffin Arrays** Puffin's Basic Variables

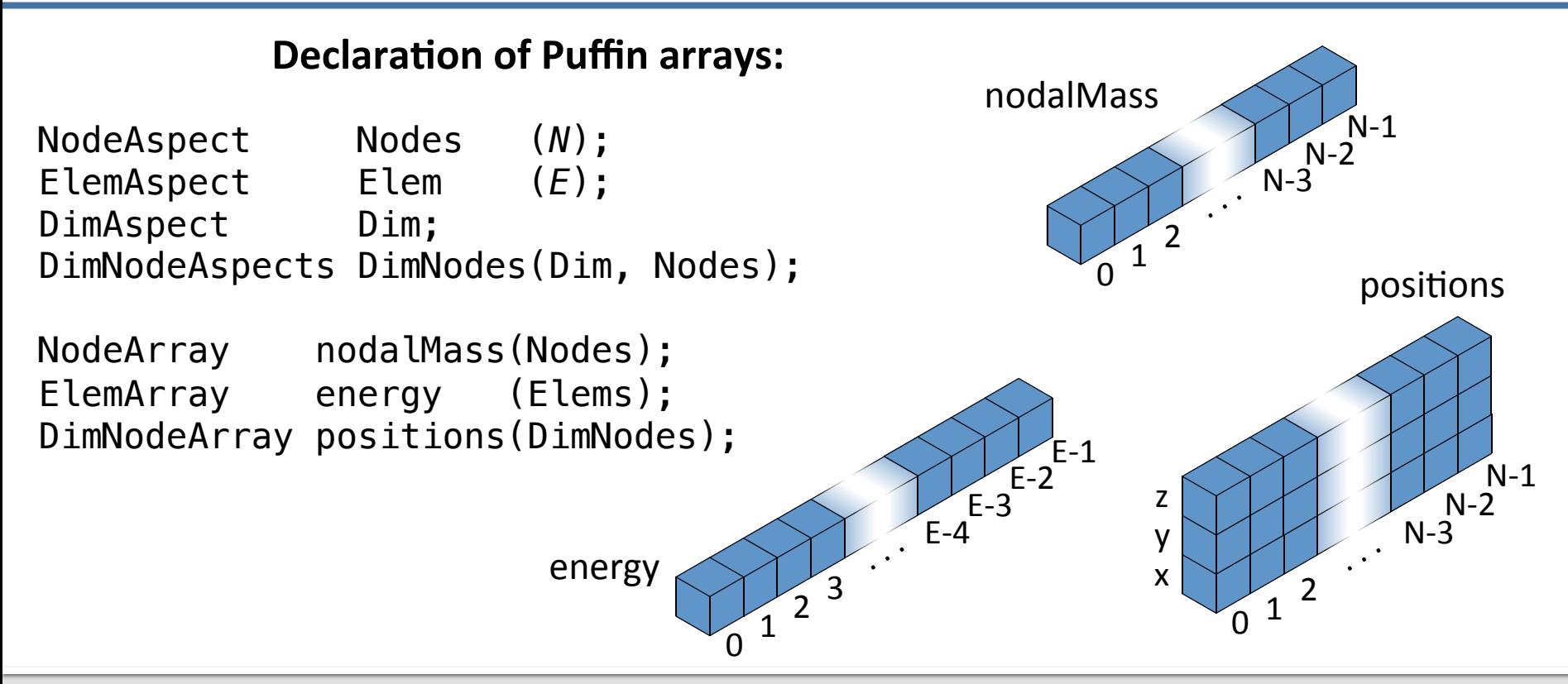

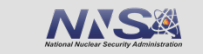

6 

# **Puffin Provided Arrays**

To use existing arrays with Puffin:

typedef PuffinProvidedArray<ElemAspect> ElemProvidedArray;

double\* m\_energy = ...; //lulesh allocation

ElemProvidedArray energy(Elems, m\_energy);

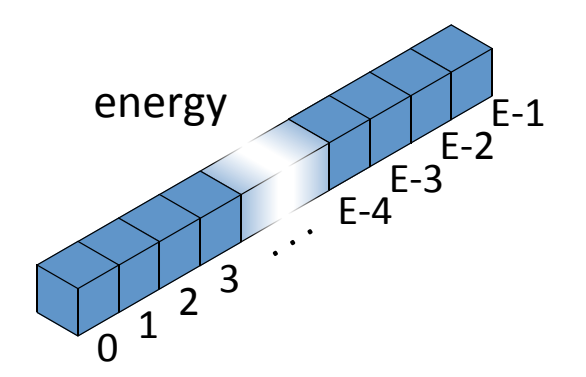

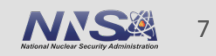

### **Unstructured Meshes**

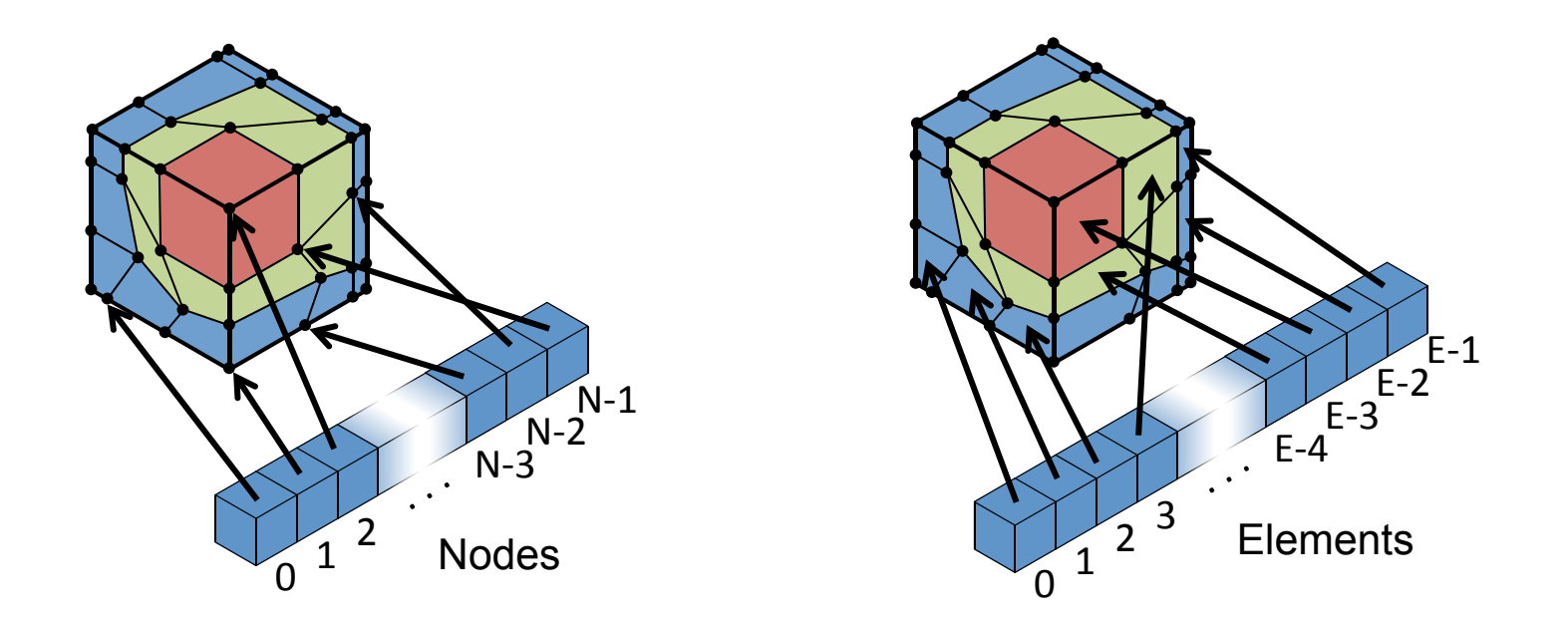

Order of values (nodes, elements, etc.) in arrays need not correspond to any ordering of simulated space.

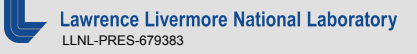

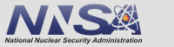

#### **Acceleration calculation in LULESH 2.0:**

for (Index\_t i = 0; i < *N*; ++i) { domain.xdd(i) = domain.fx(i) / domain.nodalMass(i); domain.ydd(i) = domain.fy(i) / domain.nodalMass(i); domain.zdd(i) = domain.fz(i) / domain.nodalMass(i); } acceleraCon force mass 

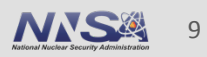

# **Single Assignment Example**

#### **Acceleration calculation in LULESH 2.0:**

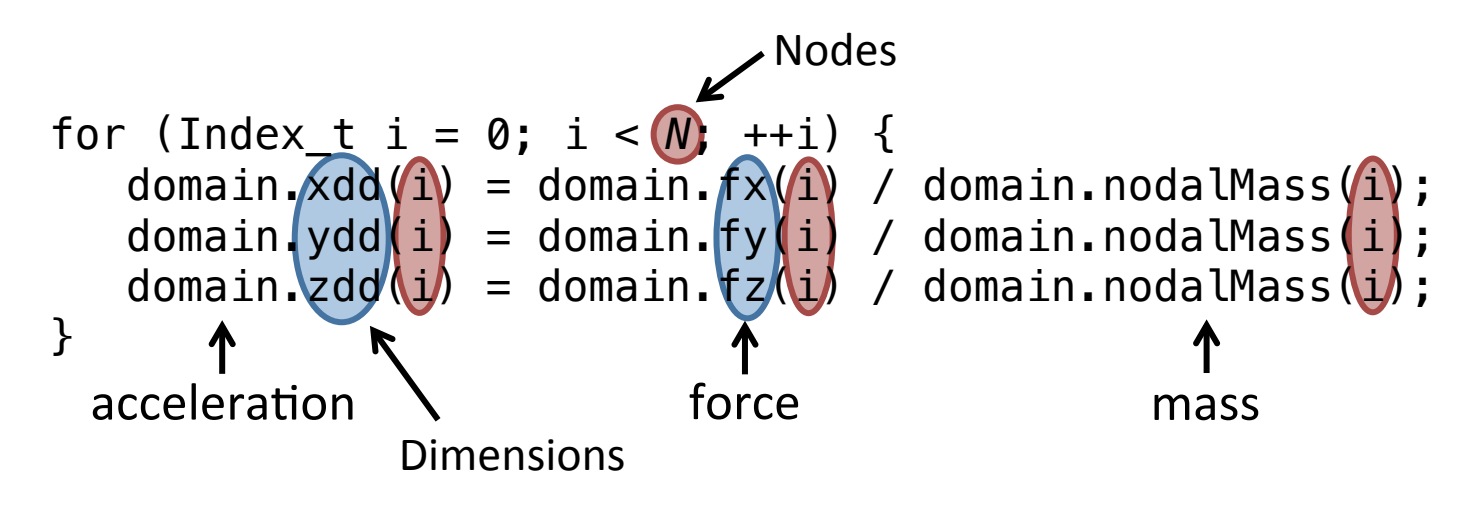

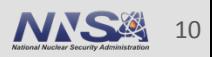

#### **Acceleration calculation in LULESH 2.0:**

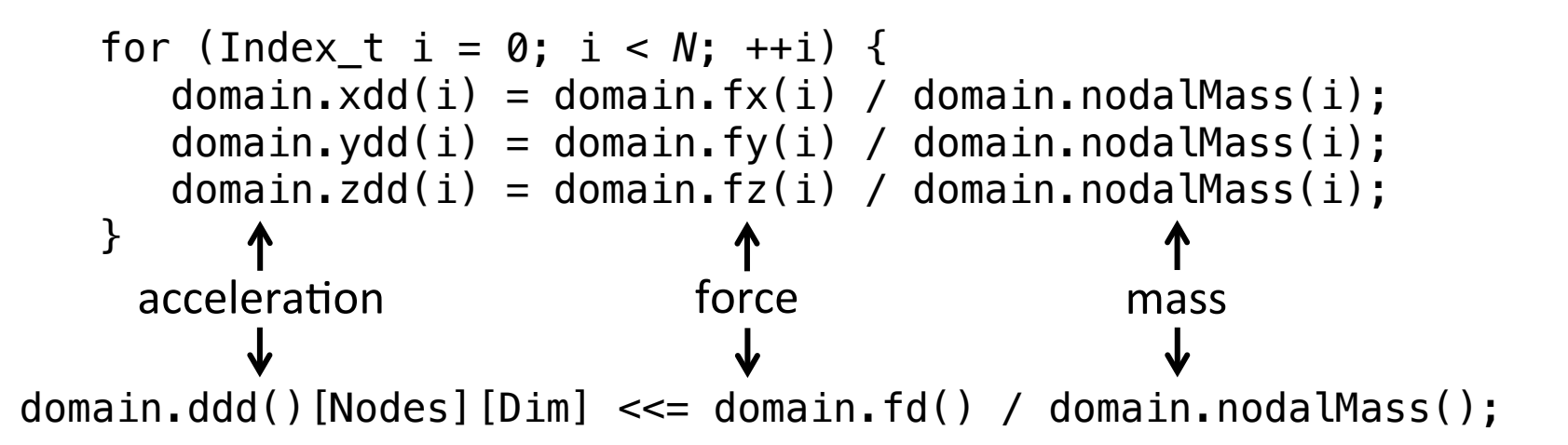

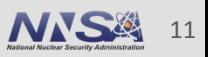

#### **Single Assignment Example** How it works

#### domain.ddd() $[Nodes] [Dim] \ll = domain_f d() / domain.noda1 Mass();$

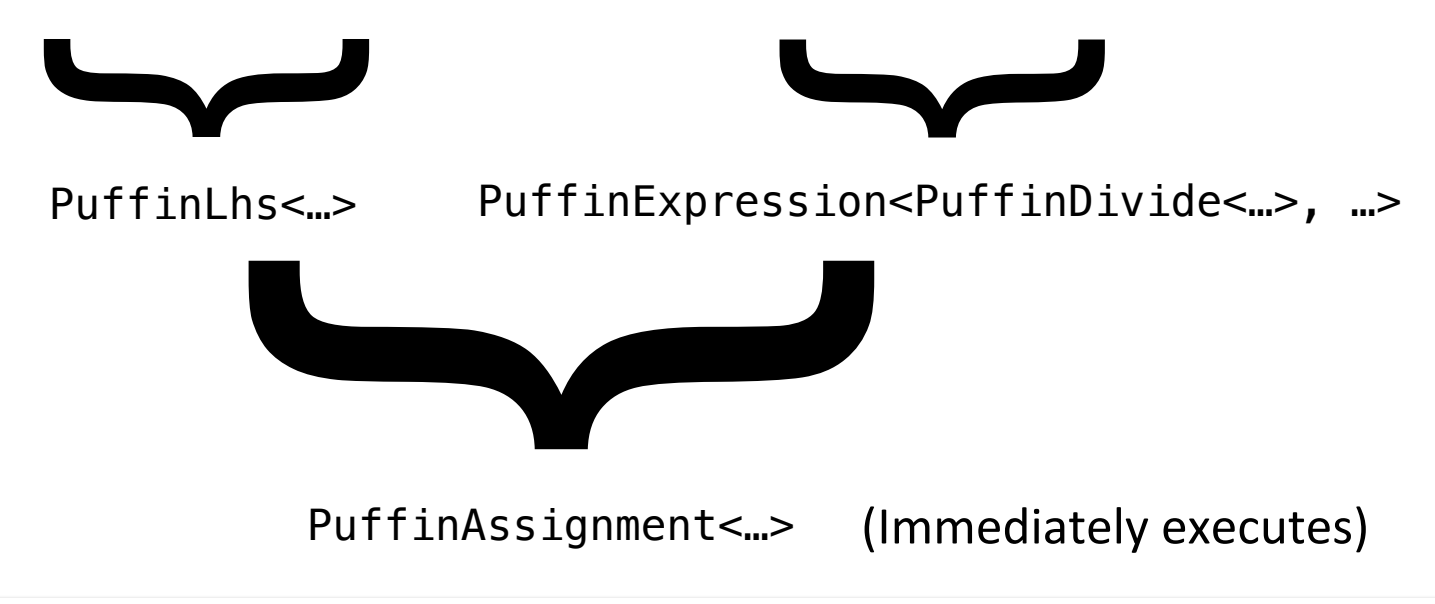

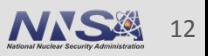

#### **Multiple Assignment Example** Plus temporary values and summation

#### **Update of volume derivative and strains in LULESH 2.0:**

```
for( Index_t k=0 ; k<E ; ++k ) {
                Real_t vdov = domain.dxx(k) + domain.dyy(k) + domain.dzz(k) ;
Temp \rightarrow Real_t vdovthird = vdov/Real_t(3.0);
           domain.vdov(k) = vdov; \longleftarrow Volume derivative
           \bullet domain.dxx(k) -= vdovthird ;
           \triangleleft domain.dyy(k) -= vdovthird ;
Strains \left\{ \begin{array}{ll} \text{domain.} \, \text{d} \text{x} \text{x} \left( \text{k} \right) & \text{---} & \text{vdotthird} \end{array} \right. ; \\ \text{domain.} \, \text{d} \text{z} \text{z} \left( \text{k} \right) & \text{---} & \text{vdotthird} \end{array} ;}
value
```
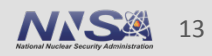

# **Multiple Assignment Example**

Plus temporary values and summation

#### **Update of volume derivative and strains in LULESH 2.0:**

Volume derivaCve Strains { Dimensions Temp value Elements for( Index\_t k=0 ; k<*E* ; ++k ) { Real\_t vdov = domain.dxx(k) + domain.dyy(k) + domain.dzz(k) ; Real\_t vdovthird = vdov/Real\_t(3.0) ; domain.vdov(k) = vdov ; domain.dxx(k) -= vdovthird ; domain.dyy(k) -= vdovthird ; domain.dzz(k) -= vdovthird ; }

sum\_over(Dim, domain.strains())

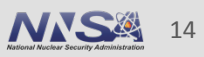

# **Multiple Assignment Example**

Plus temporary values and summation

#### **Update of volume derivative and strains in LULESH 2.0:**

```
ScalarValue vdovthird;
```

```
puffin_foreach(Elems)
   (domain_vdot() |= sum over(Dim, domain.strains()))
   (vdovthird | = domain_vddov() / 3.0)domain.strains() [Dim] | = domain.strains() - vdot third) .execute();
```
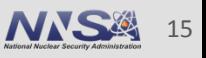

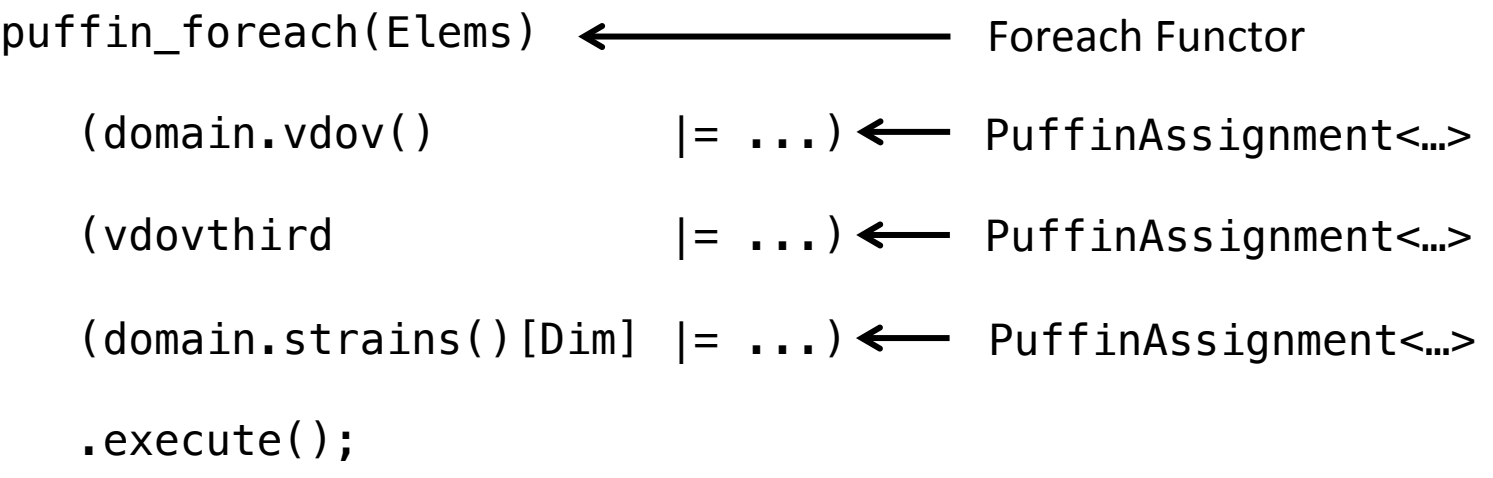

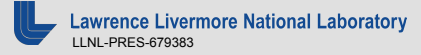

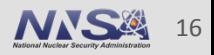

Foreach Functor (1 assignment) puffin\_foreach(Elems)  $(domain_vddov()$   $|= ...$  $(vdovthird$   $|= ... )$  $(domain.strains() [Dim]  $| = ...)$$ .execute();

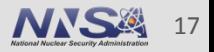

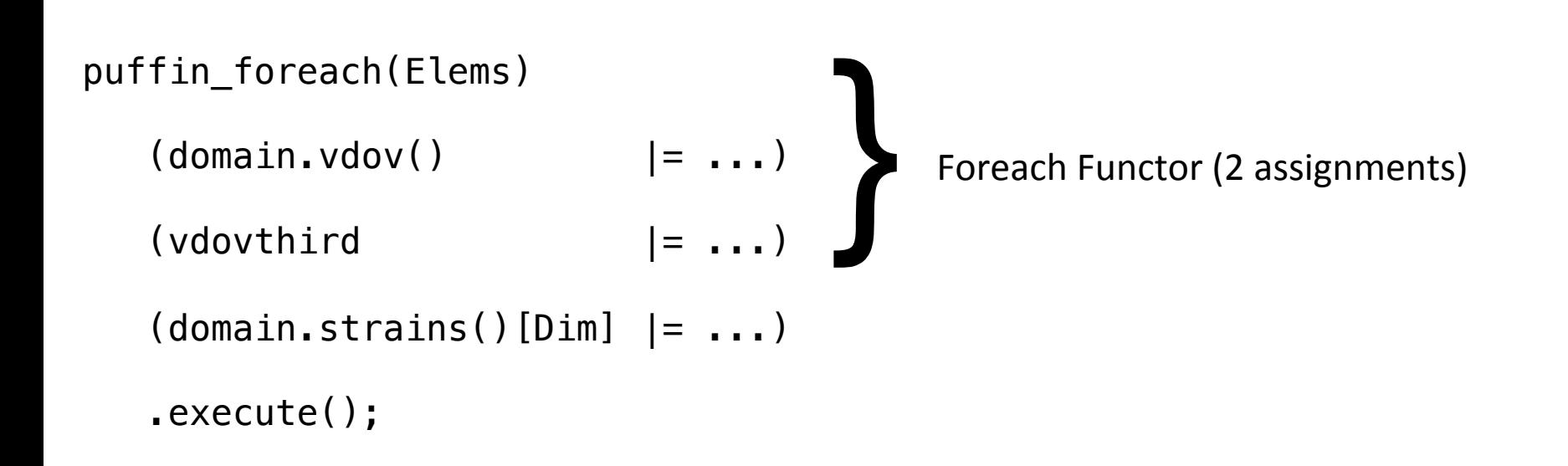

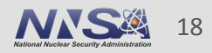

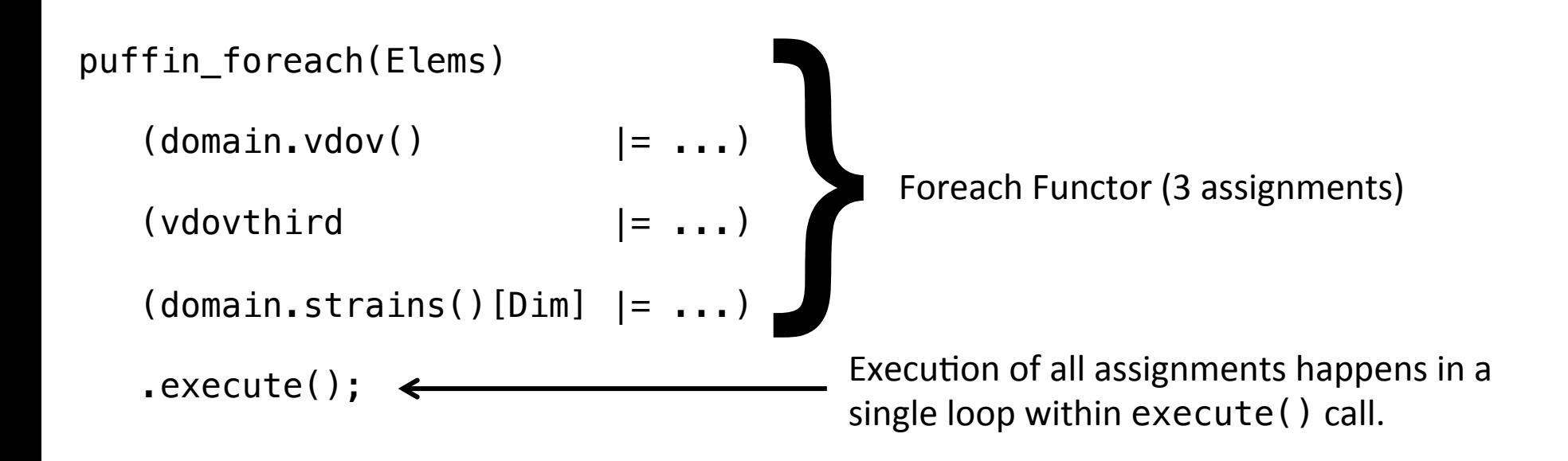

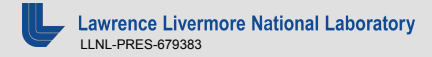

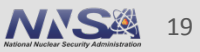

#### **Start of EOS calculation in LULESH 2.0:**

```
for (Index t i = 0; i < domain.regElemSize(r) ; ++i) {
  Index t elem = domain.regElemlist(r)[i]; <
  Real t vchalf ;
  compression[i] = Real t(1.) / vnewc[elem] - Real t(1.);
  vchalf = vnewc[elem] - delvc[i] * Real_t(.5);
  compHalfStep[i] = Real t(1.) / vchalf - Real t(1.);
}
                                                     Region	
                                                     indirection
```
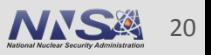

# **Indirect Array Example**

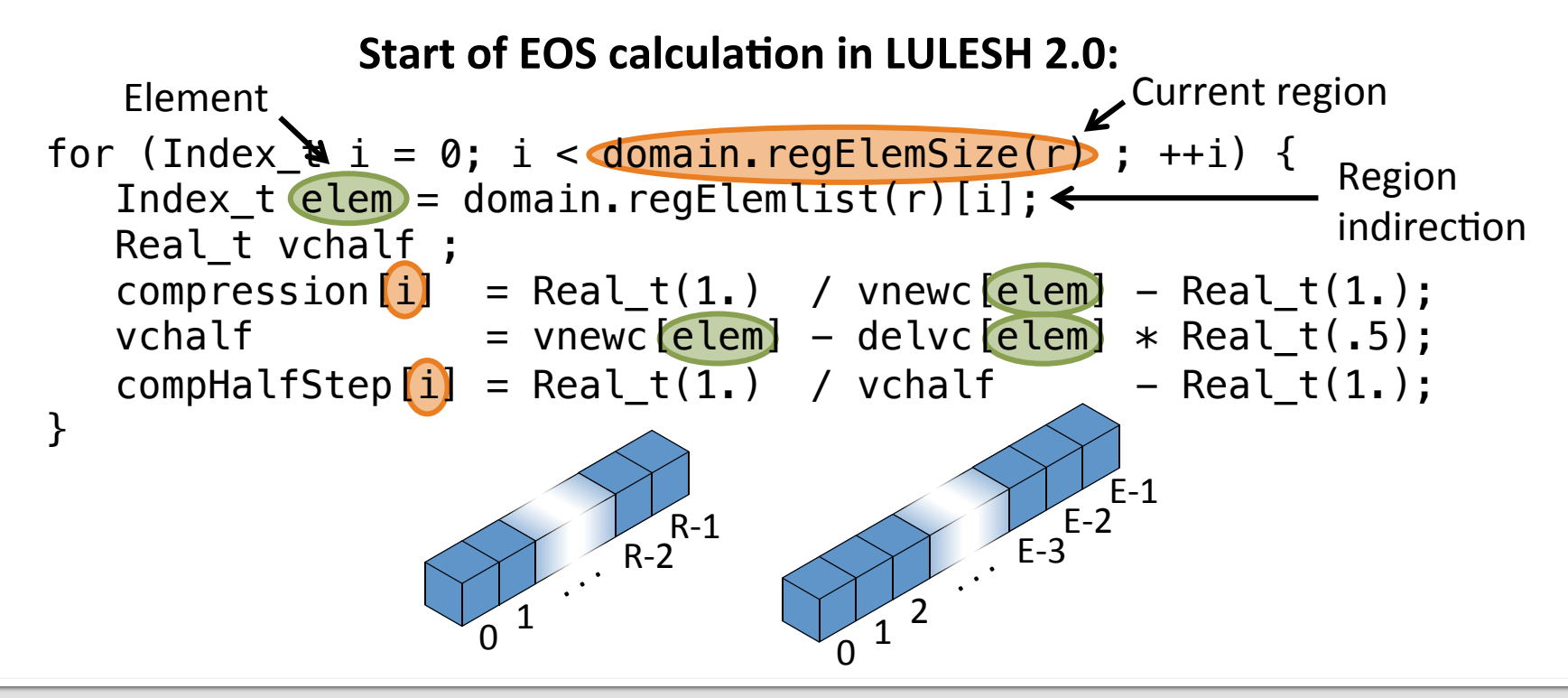

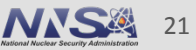

#### **Definition of region aspect and array, related to ElemAspect:**

typedef PuffinAspect<3, -1, PuffinStyleRelatedArray<ElemAspect> > SingleRegionAspect;

typedef PuffinArray<SingleRegionAspect> SingleRegionArray;

### **Based on r, an aspect for the current region (CurReg) can be instantiated:**

SingleRegionAspect CurReg(domain.regElemSize(r), domain.regElemlist(r));

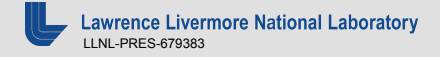

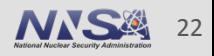

#### **Start of EOS calculation in LULESH 2.0:**

```
ElemProvidedArray vnewc_p (Elems, vnewc);
ElemProvidedArray delvc p (Elems, delvc);
SingleRegionArray compression (CurReg);
SingleRegionArray compHalfStep(CurReg);
ScalarValue vchalf;
```

```
puffin_foreach(CurReg)
  (compression = 1.0 / Vnewc_p - 1.0)(vchalf |= vnewc p - delvc p * 0.5)
  ^{(complalfStep |= 1.0} / vchalf - 1.0) .execute();
```
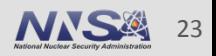

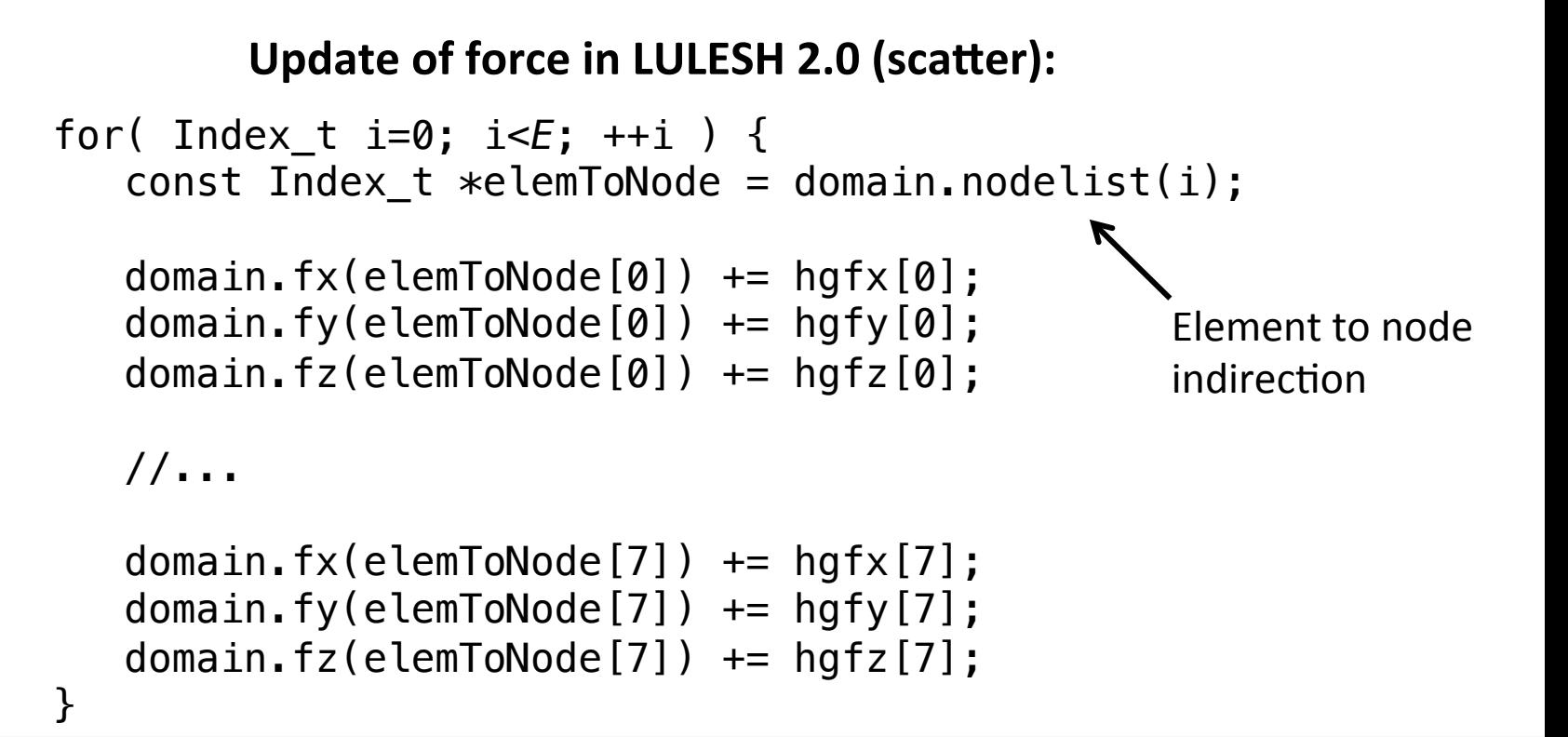

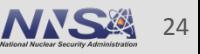

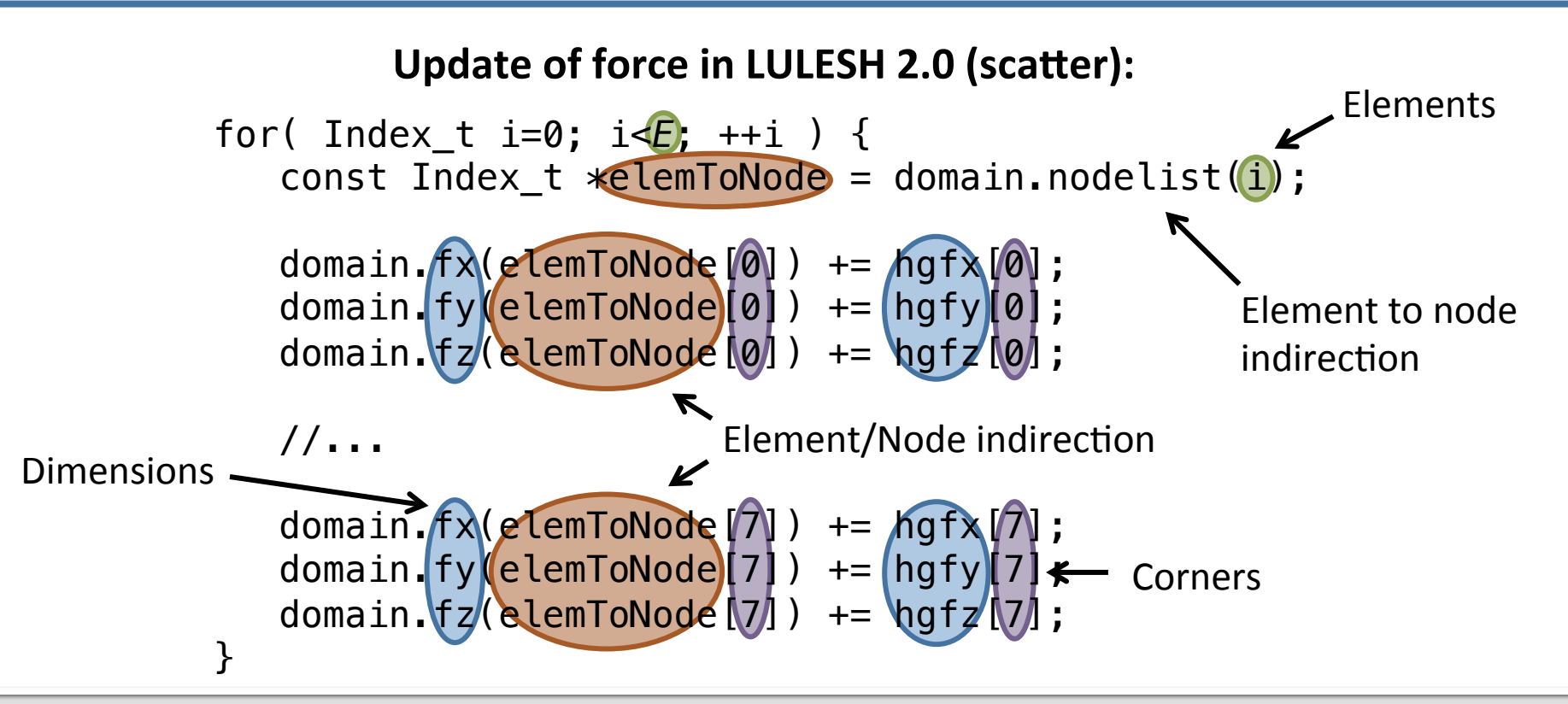

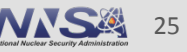

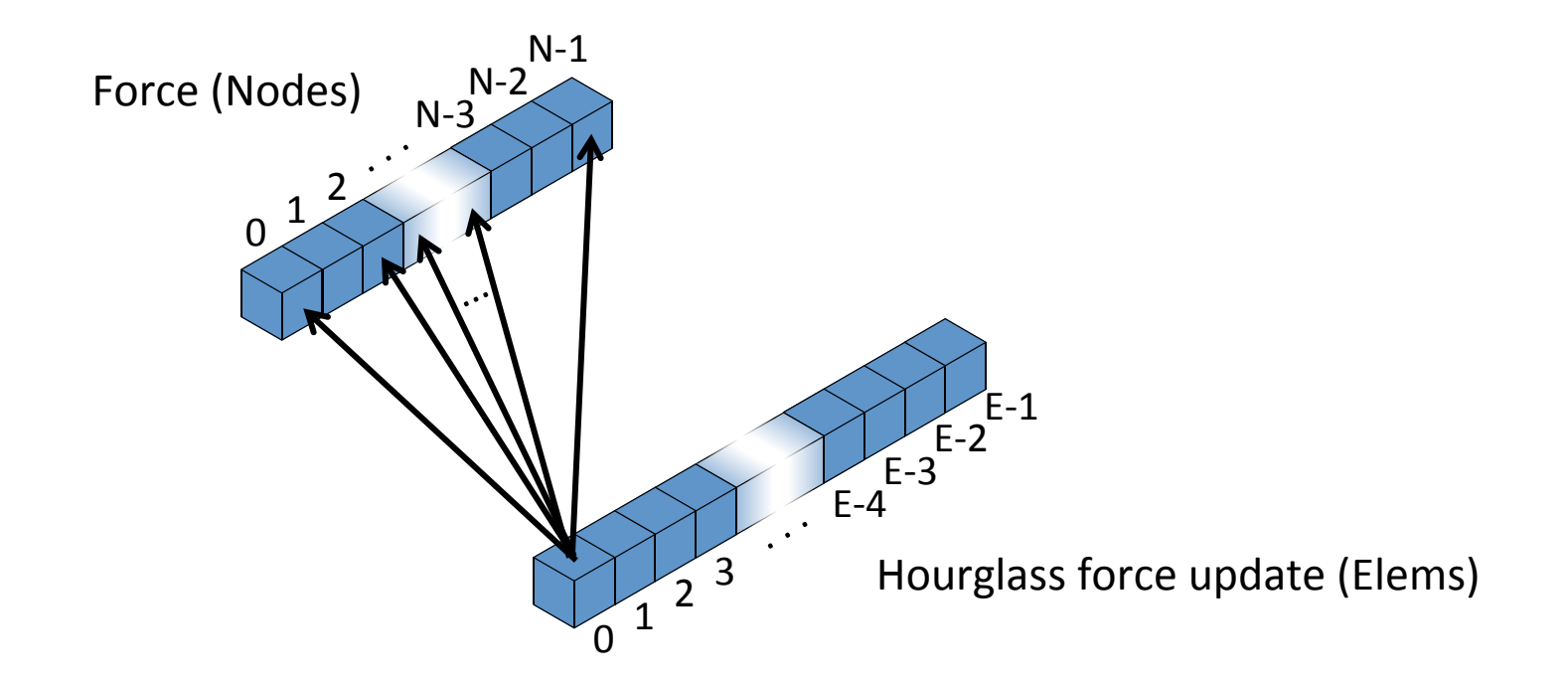

Scatter operation is efficient but not thread-safe.

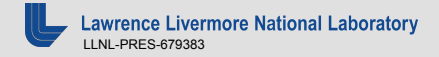

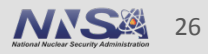

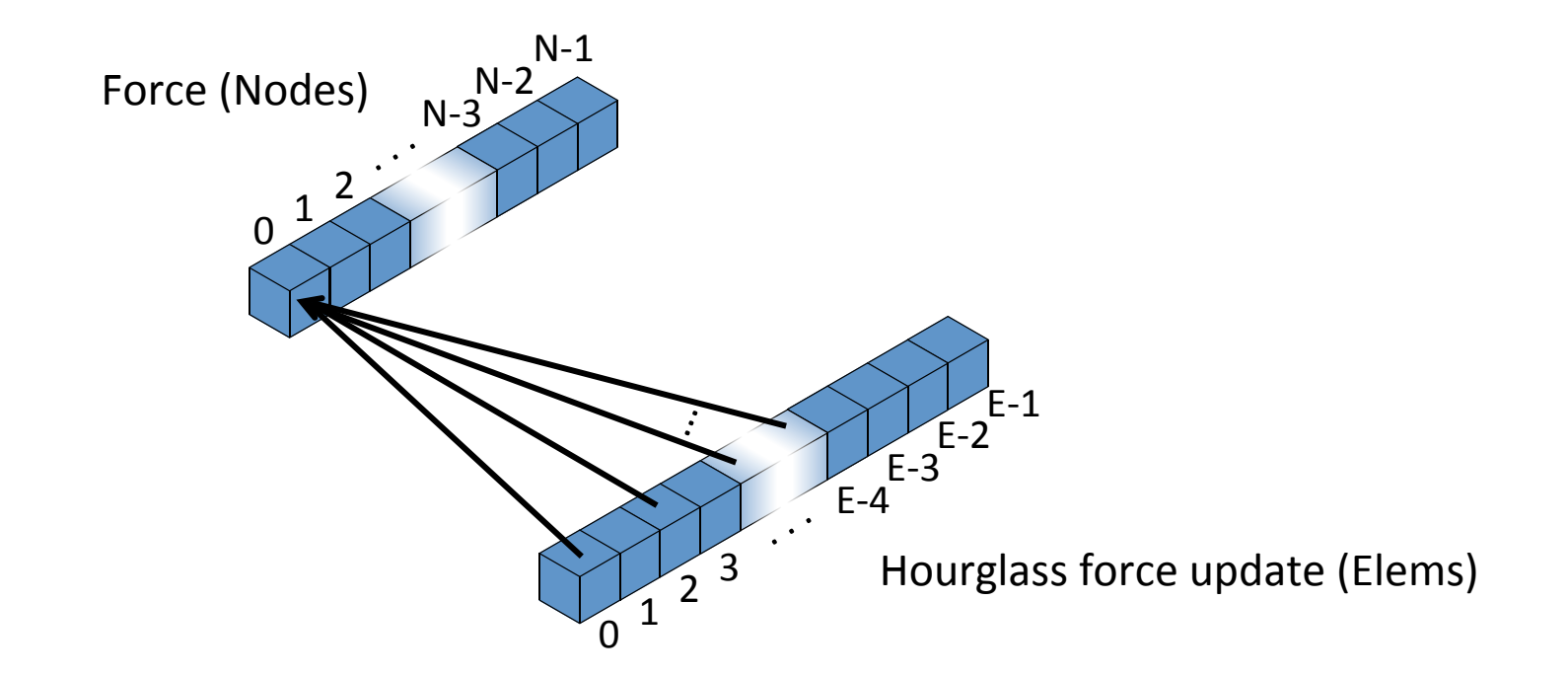

Gather operation is thread-safe.

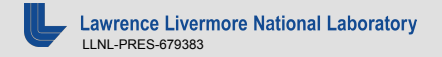

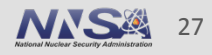

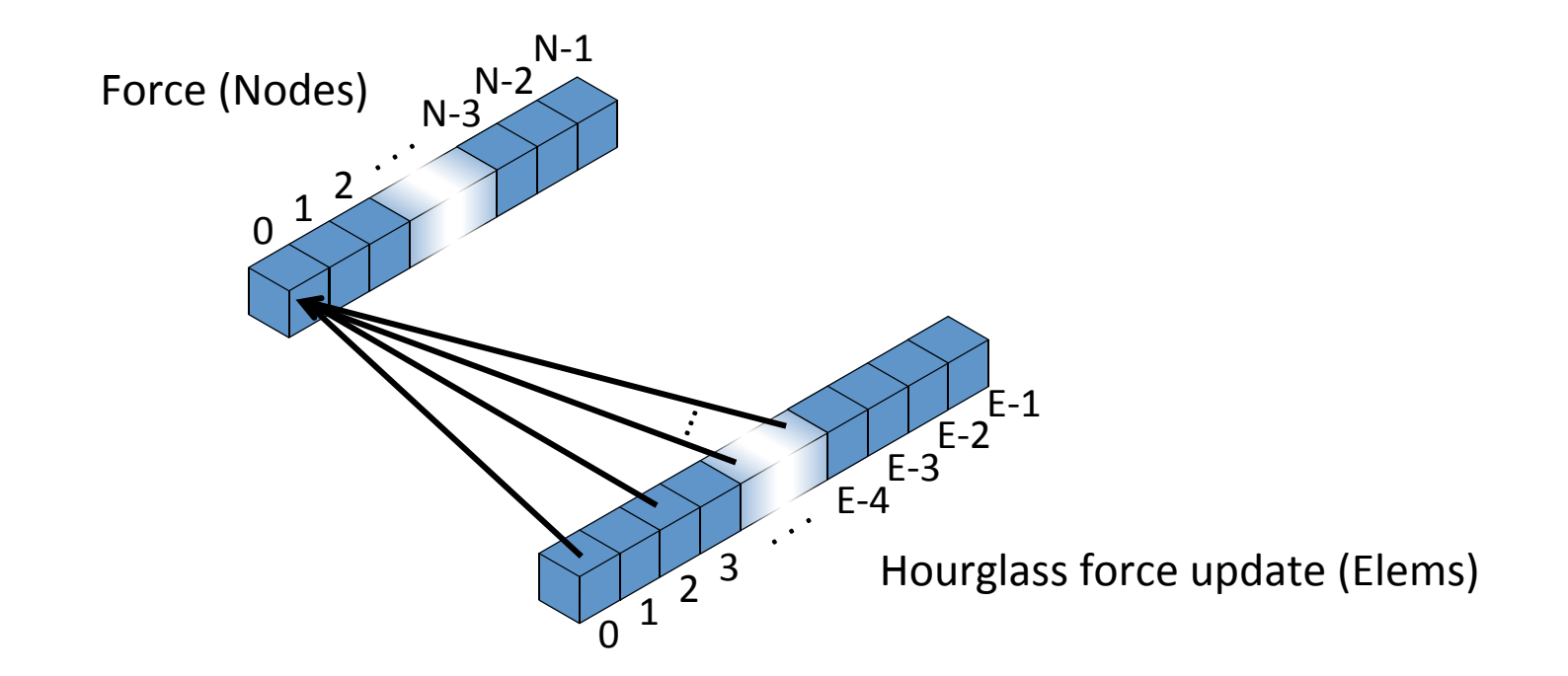

Gather operation is thread-safe.

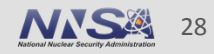

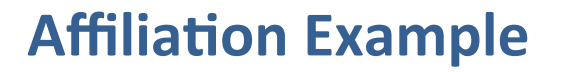

#### **Definition of corner aspect:**

typedef PuffinAspect<4, 8, PuffinStyleFixedArray> CornerAspect;

#### Definition of array type for hgfd:

typedef PuffinArray<DimElemCornerAspects> DimElemCornerArray;

#### **Instantiation of hgfd:**

DimElemCornerArray hgfd p(DimElemCorner);

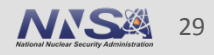

#### **Definition of affiliations between nodes and elements:**

typedef PuffinAffiliation<ElemAspect, NodeAspect, CornerAspect, true> ElemToNodeAffiliation; typedef PuffinAffiliation<NodeAspect, ElemAspect, CornerAspect, false> NodeToElemAffiliation; Destination Relational Size fixed aspect aspect to relational Source aspect aspect? 

An affiliation describes how one aspect relates to another.

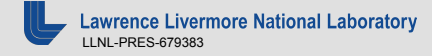

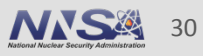

#### **Scatter version; ElemToNode affiliation used over a statement:**

```
puffin_foreach(Elems)
  (ElementoNode(domain.fd()[Dim] |= domain.fd() + hqfd p)) .execute();
```
#### **Gather version; NodeToElem affiliation summing over an expression:**

```
puffin_foreach(Nodes)(Dim)
   domain.fd() = domain.fd() + NodeToElem.sum(hqfd p))
    .execute();
```
Current syntax is not final, but is sufficient for now.

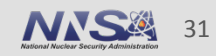

Puffin supports all but about 10 loops of LULESH 2.0 Remaining loops require "whole-aspect" calculations

> Puffin slows compile-time by  $1.33x$  to  $3x$ Mostly depends upon compile-time options

Puffin slows runtime performance by 5-11% Depends upon problem size, used features, and internal Puffin optimizations

Results can be maintained (down to the bit) Requires certain compiler flags (to maintain consistent 64-bit precision)

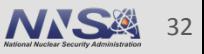

# **LULESH 2.0 Performance Results**

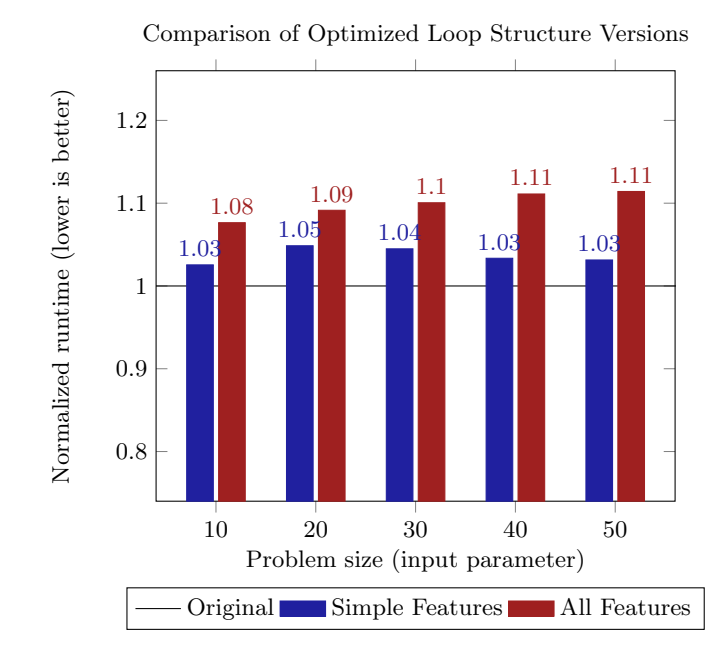

Puffin has roughly 5-11% runtime overhead. Puffin has roughly 5-11% runtime overhea timized Original version of LULESH 2.0. Thus, a

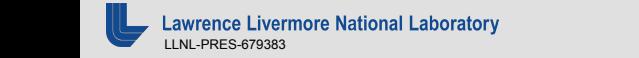

tures versions. These numbers have been normal-

Thus, a time of 1.08 means that the All Features that the All Features that the All Features that the All Features

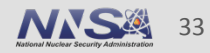

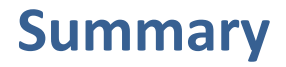

Puffin is currently a prototype

#### Puffin can be adopted incrementally Useful for continuous use and maintaining results

Main benefit is low-overhead portable code with potential for performance Plan to support single-thread CPU, multi-thread CPU, GPU, and Xeon Phi

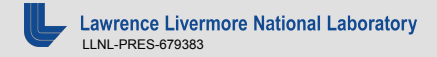

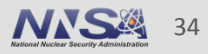

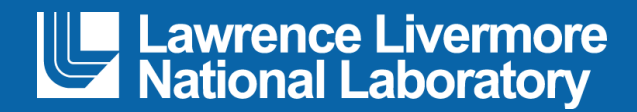